## **QGIS Application - Feature request #9372 More uniform CRS selector**

*2014-01-19 11:56 PM - Paolo Cavallini*

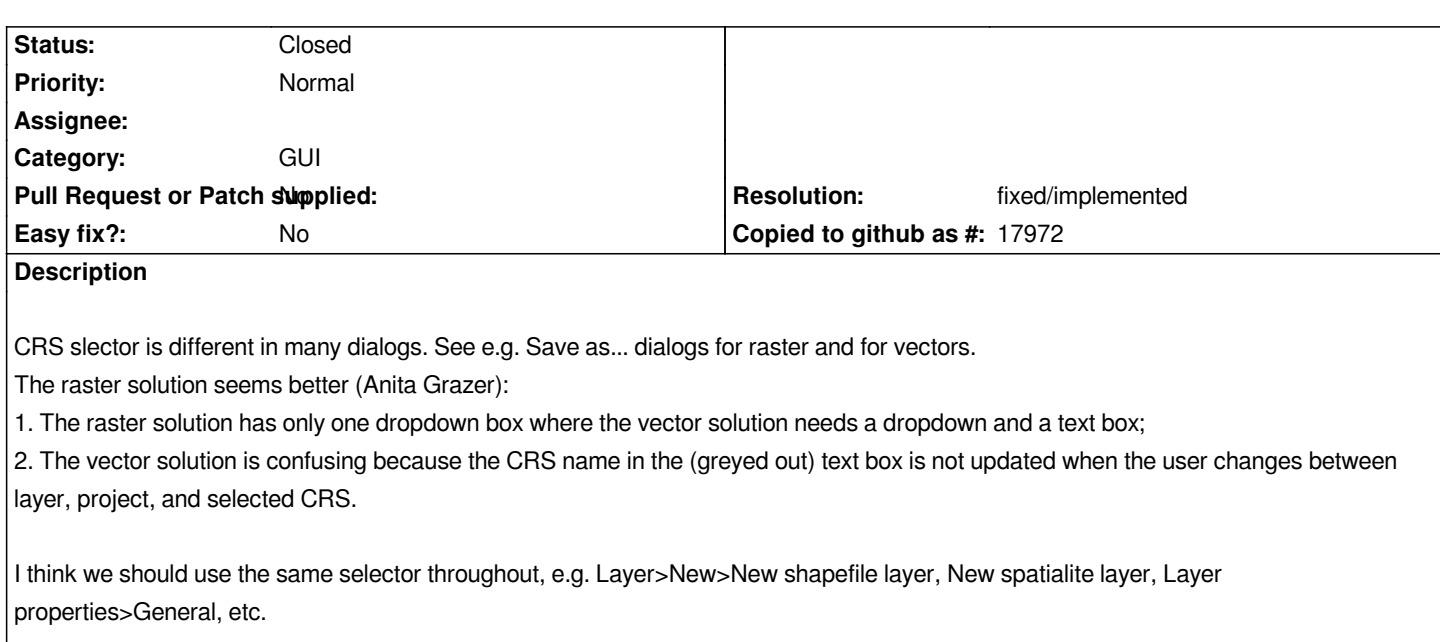

## **History**

## **#1 - 2014-01-20 01:47 PM - Giovanni Manghi**

*- Target version set to Future Release - Nice to have*

## **#2 - 2015-01-18 10:57 PM - Nyall Dawson**

- *Resolution set to fixed/implemented*
- *Status changed from Open to Closed*

*Should be all fixed now - please file seperate bugs if you find any dialogs which aren't using the new crs selection widget.*